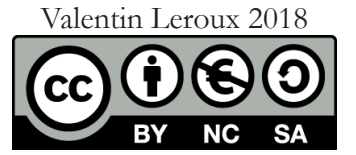

**YouTube Creator Studio**  $\oplus$   $\bullet$   $\oplus$   $\oplus$  outils d'édition permettant de rajouter des calquels à des vidéos (commentaires, sous-titres,

**EDpuzzle**  $\bullet$   $\bullet$  **intégration de commentaires et de quizz sur** 

**Aurasma** ou **Mirake Make a i** applications de réalité augmentée permettant un affichage en surimpression par-dessus des objets, visuels, etc. filmés en direct depuis un smartphone, une tablette... Unitag.ig  $\bigcirc$  service en ligne permettant la création de QR-Codes avec de nombreuses options de personnalisation.

**i-nigma**  $\bullet$   $\bullet$   $\bullet$   $\bullet$  lecteur de QR codes rapide et archivant les codes scannés.

Genial.ly **c** création d'images, de présentations ou d'activités en ligne, avec de nombreuses possibilités d'intégration de médias. **Thinglink** création d'images interactives avec intégration de

**Open Broadcaster Software (OBS) c** capture d'écran vidéo pour filmer son écran. Possibilité d'intégration en surimpression d'une webcam, d'un diaporama, de texte, etc.

> ligne pour créer des infographies, avec de nombreux modèles préconçus. Gratuits avec des fonctionnalités limitées. Gimp **C** Logiciel libre très complet de traitement, de retouche et de montage. **PhotoFiltre 7** Logiciel gratuit et un peu moins complet que Gimp, mais plus rapide de prise en main.

Camstudio <sup>c</sup>apture d'écran vidéo, pour filmer son écran en direct. Le logiciel n'est plus mis à jour mais la version portable permet une utilisation sur des postes où l'installation n'est pas possible.

Fonction de capture iOS depuis les dernières version d'iOS, possibilité de filmer directement son écran sans logiciel supplémentaire.

Movie Maker **le** réalisation de montages vidéo simples.

**iMovie**  $\triangle$   $\bullet$  réalisation de montages vidéo simples. VideoPad **le c** in logiciel de montage vidéo avec quelques fonctions assez élaborées. Possibilité d'incrustation sur fond vert.

Spark Video (Adobe Voice)  $\bullet$  création de capsules en quelques clics avec intégration d'images, d'icônes et enregistrement de commentaires audio.

Vidra  $\bullet$  alternative à Spark Video.

Powerpoint ou **Keynote c f** création d'un diaporama, avec possibilité d'exporter le rendu sous forme de vidéo.

**Explain Everything**  $\bullet$  $\bullet$  **<b>f** tableau blanc virtuel, sur lequel on place des éléments qu'il est possible d'animer ensuite pour créer une vidéo.

Tellagami **animation** d'un personnage virtuel dont les mouvements sont synchronisés d'après l'enregistrement de sa voix.

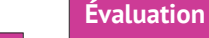

**PhotoSpeak a i** application permettant de faire parler virtuellement des portaits (photos, tableaux...).

 $\bigcirc$  iOS **Applications iOS**

# **Réalité augmentée**

Fichiers  $\bullet$  application permettant depuis un téléphone ou une tablette d'accéder à ses fichiers sur un réseau local, sur Internet, e-lyco, etc. **FileExplorer / Documents**  $\phi$  application permettant depuis un téléphone ou une tablette d'accéder à ses fichiers sur un réseau local, sur

#### **Capture d'écran**

#### **Montage vidéo**

## **Création vidéo « à la volée »**

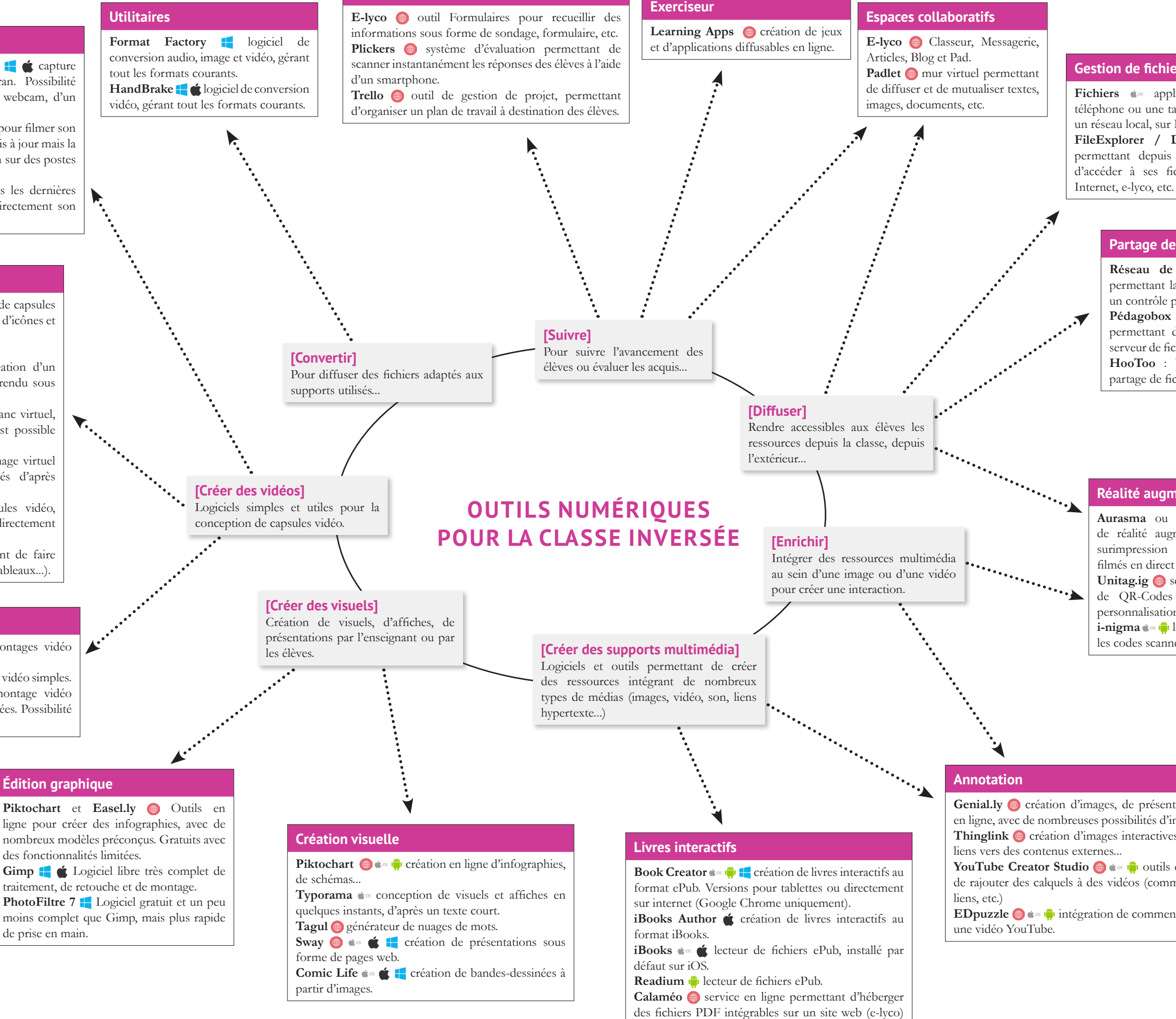

**Moovly** création en ligne de capsules vidéo, donnant l'impression qu'une main écrit directement sur un tableau.

> **Logiciels Windows Logiciels Mac**

**Applications Android**

## **Applications Web**

# **Partage de fichiers**

**Réseau de l'établissement** : dossiers partagés permettant la diffusion et l'échange de fichiers, avec un contrôle par classe.

**Pédagobox / Bibliobox / Piratebox** : logiciels permettant de transformer un routeur wifi en un serveur de fichier autonome et indépendant d'internet. **HooToo** : boîtier tout-en-un autonome pour le partage de fichiers.

# **Gestion de fichiers sur tablette**

avec un aspect de livre (pages tournantes).